#### **LUCIDI LEZIONI SISTEMI LUCIDI LEZIONI SISTEMI ELETTRONICI INDUSTRIALI ELETTRONICI INDUSTRIALI**

# **www.dismi.unimo.it www.dismi.unimo.it**

*(People – Associated – Pavan)* 

## **www.microchip. www.microchip.com**

*(Datasheet Datasheet PIC - DS30292) DS30292)*

*(Mid Range Family Manual – DS33023)* 

Università degli Studi di Modena e Reggio Emilia

- Facoltà di Ingegneria - sede di Reggio Emilia -

# **INTRODUZIONE alla** PROGRAMMAZIONE di **MICROCONTROLLORI**

PIC16F877 - Microchip

## Procedura di Sviluppo

TUTTI i microcontrollori Microchip utilizzano come ambiente di sviluppo il software **MPLAB**.

Con questo è possibile sviluppare codice in linguaggio C o in linguaggio Assembler.

Una volta generato è possibile scaricare il codice sulla **memoria flash** a bordo del µC utilizzando il **programmatore ICD**.

Una volta programmato il microcontrollore è pronto per essere inserito sulla scheda che realizza l'applicazione da controllare.

Con il codice generato è possibile "istruire" il microcontrollore sulle funzioni da compiere.

NOI UTILIZZEREMO PIC 16F877 e li programmeremo in Linguaggio Assembler

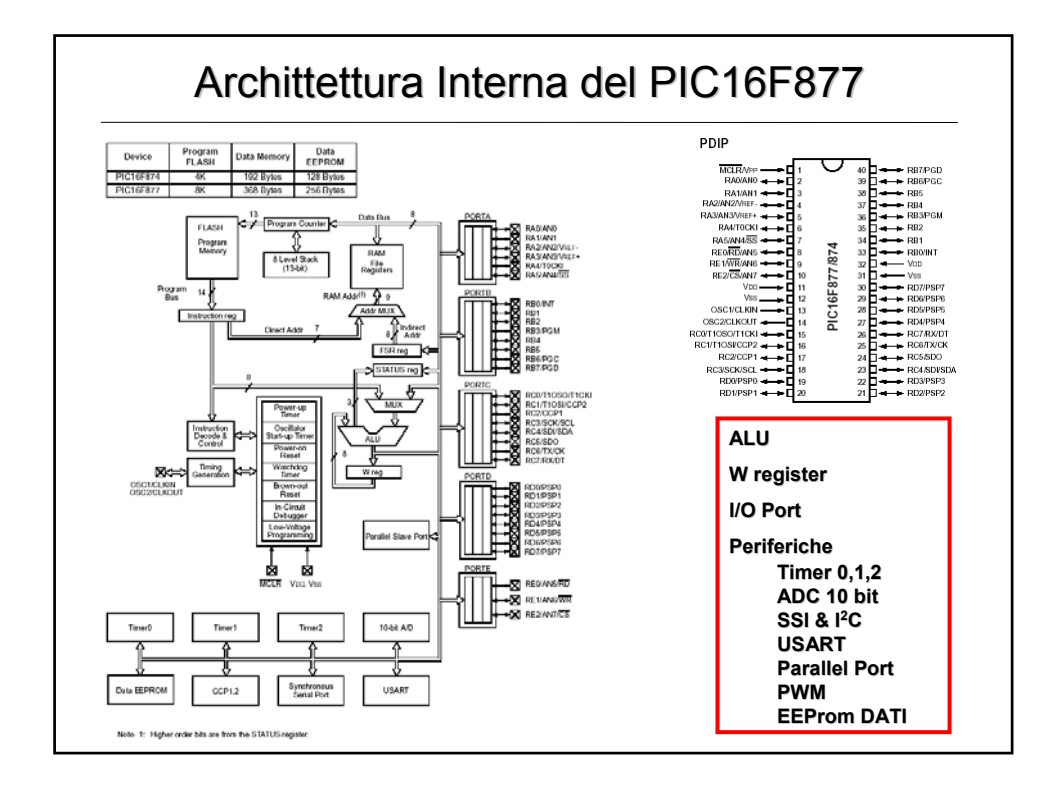

#### **Istruzioni Assembler**

Il 16F877 lavora a 8 bit per cui per variabili che necessitano di più di 1 byte è necessario riservare 2 o più locazioni di memoria.

Il micro esegue 1 istruzione ogni ciclo di clock (ad eccezione per le istruzioni di goto e call che richiedono 2 cicli).

La frequenza del clock di sistema è pari a ¼ della frequenza imposta dal circuito di temporizzazione (Fosc del quarzo).

La **memoria** è divisa in 4 banchi, ognuno ha una parte riservata a registri di sistema e una parte di registri general purpose utilizzabili dall'utente (ad esempio per le variabili di lavoro).

Prima di eseguire ciascuna istruzione è buona norma assicurarsi di operare nel banco di memoria giusto:

AGENDO SUI BIT RP1,RP0 dello STATUS REGISTER

UTILIZZANDO LA DIRETTIVA LA **banksel xxx**

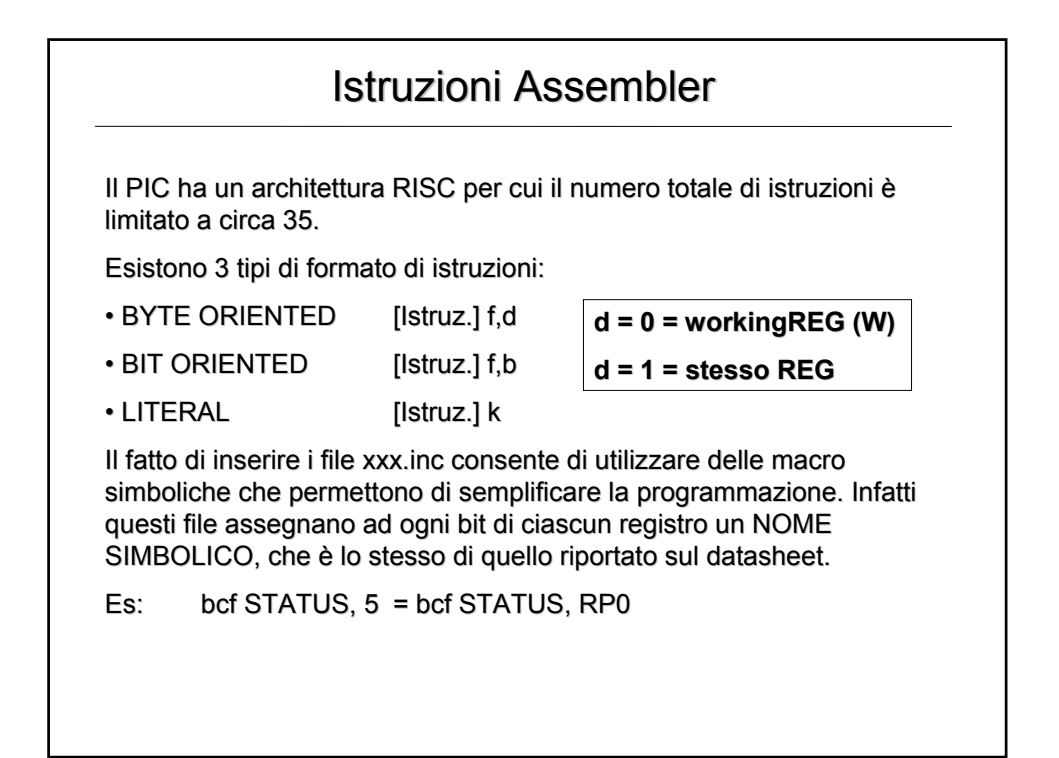

### Gestione di Interrupt - Registri

Quando si verifica un Interrupt il PIC blocca immediatamente quello che sta facendo e salta alla locazione di memoria 0x04 a partire dalla quale è allocata l'ISR (Interrupt Service Routine).

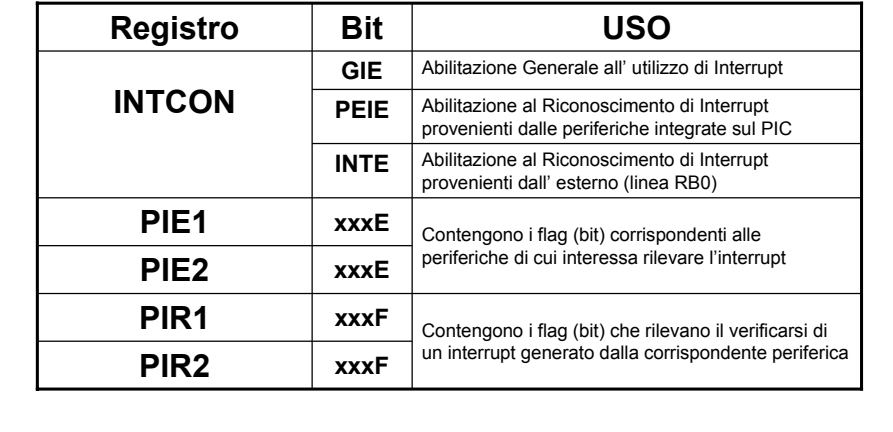

I registri base per la gestione di Interrupt sono i seguenti:

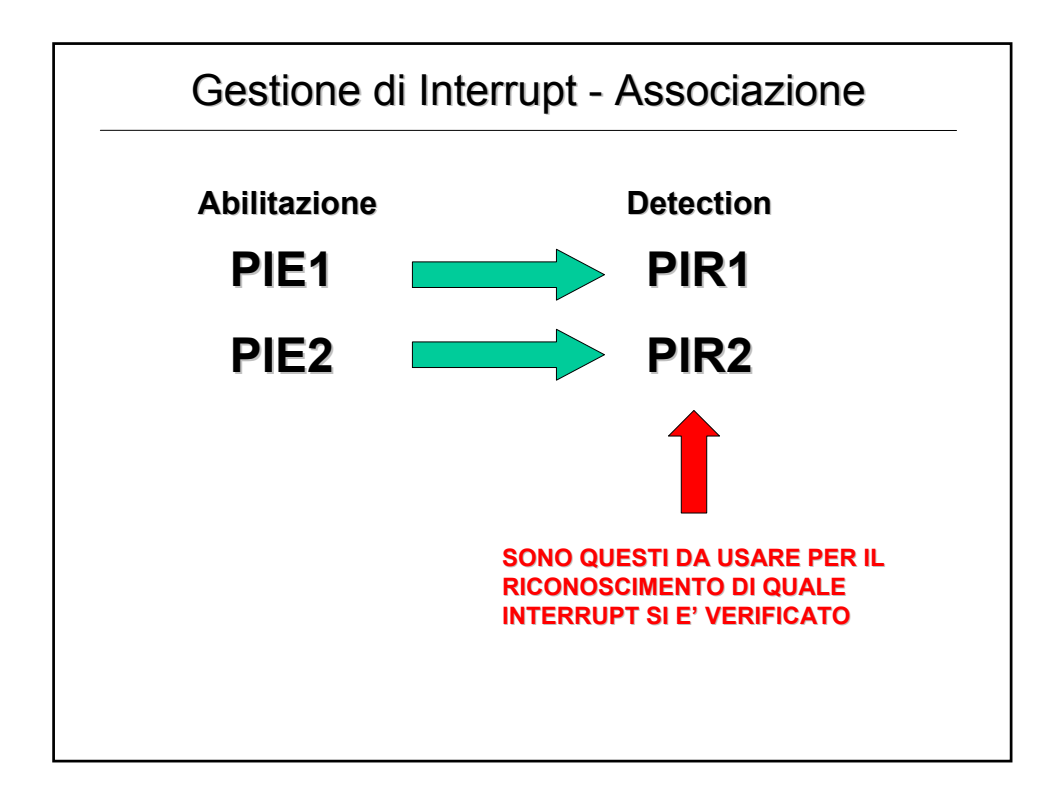

#### Struttura Base di un Programma Assembler

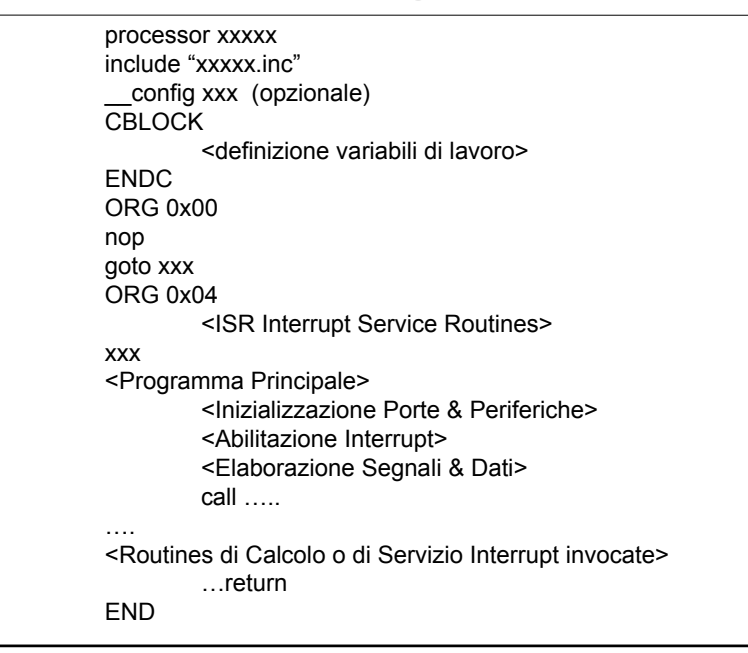

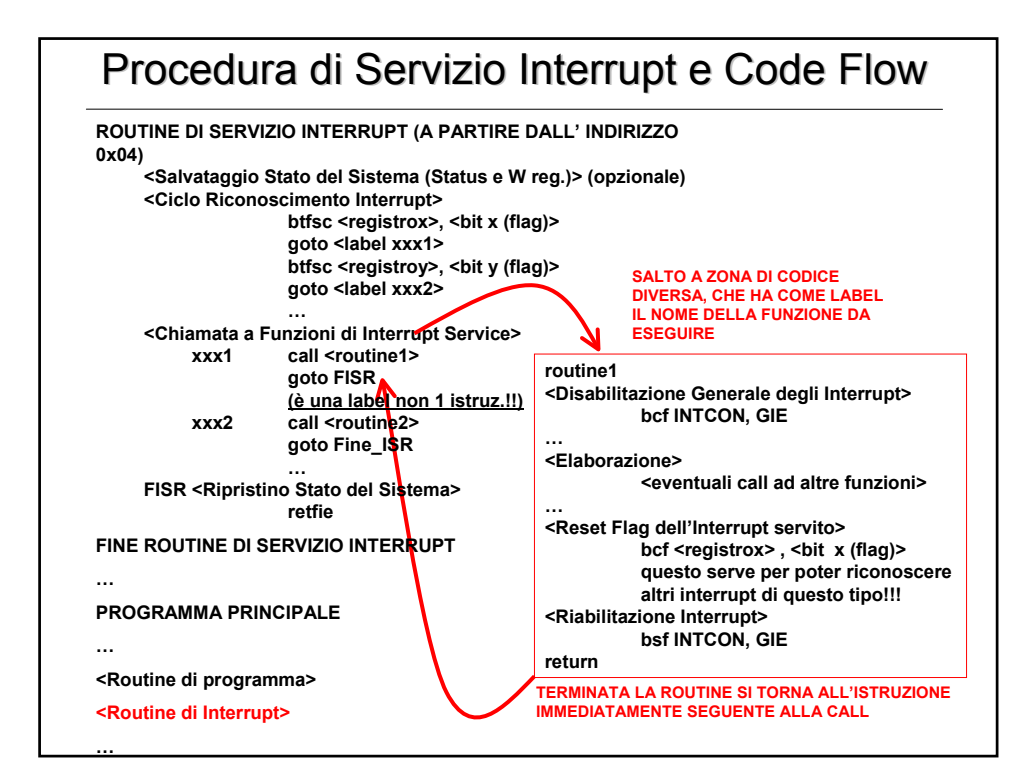